#### **Windows** H

# Find out which Windows 10 edition is right for you. Business features Translate Controller Controller Controller Controller Controller Controller Controller Controller<br>Business features<br>Try Windows today

Core features

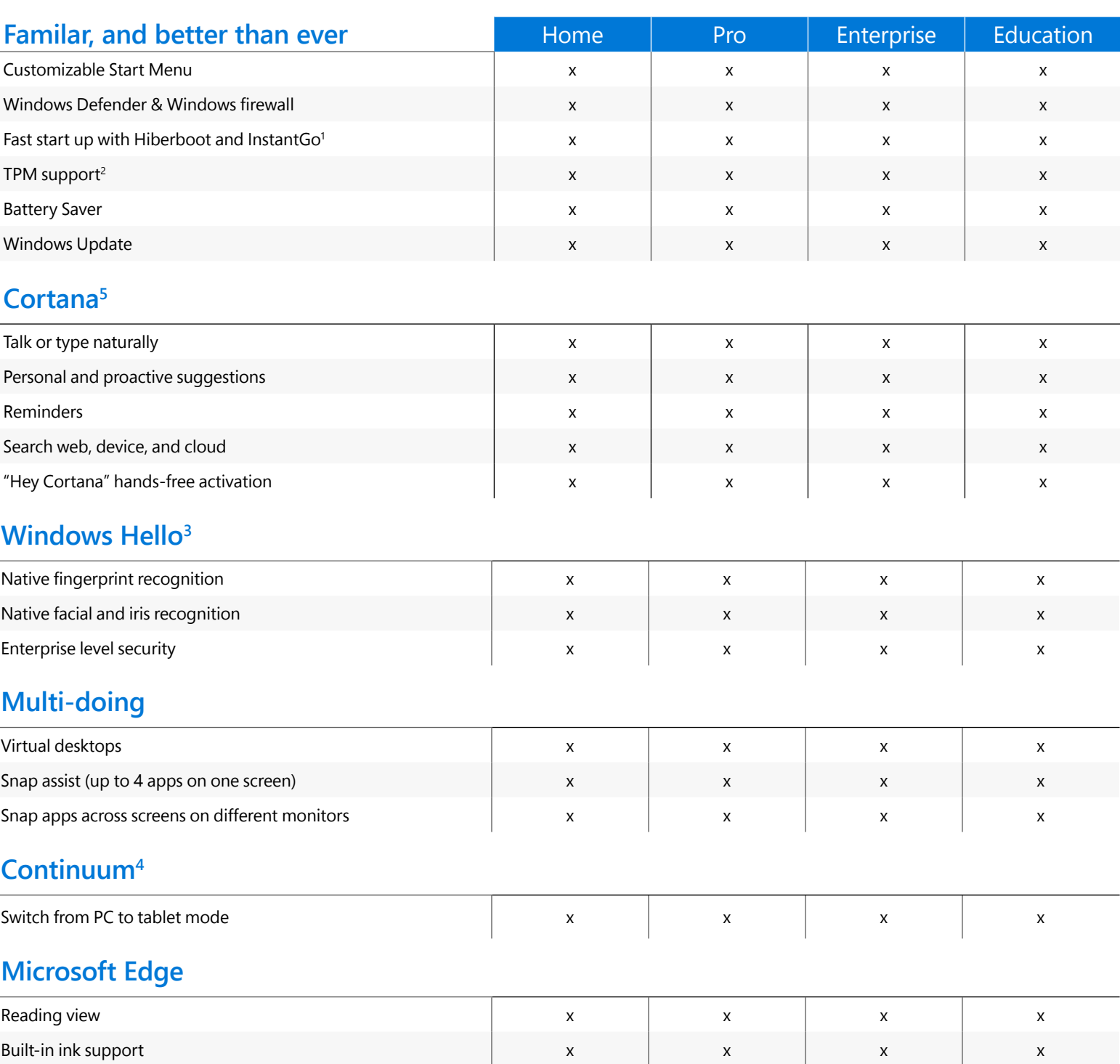

Cortana integration5 x x x x

#### **Windows** H

## Find out which Windows 10 edition is right for you.

Try Windows today  $\odot$ 

Core features

Business features

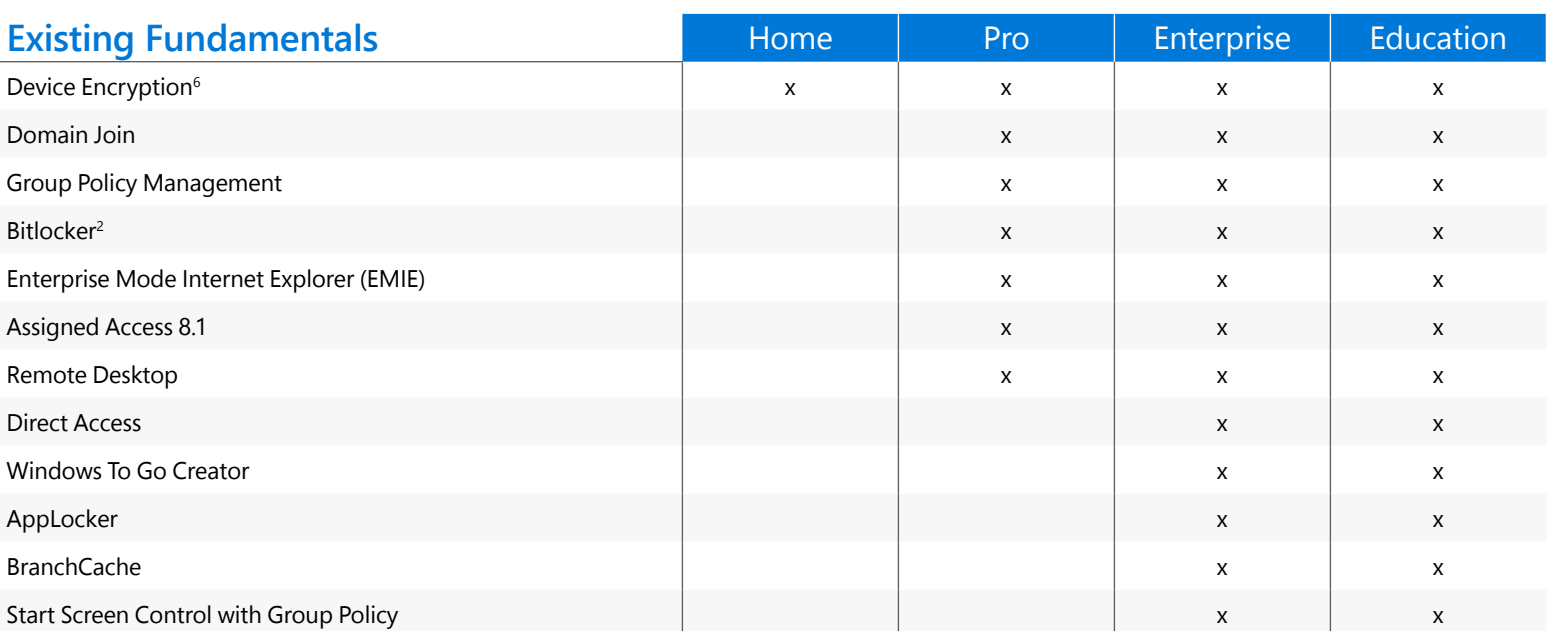

### **Management and Deployment**

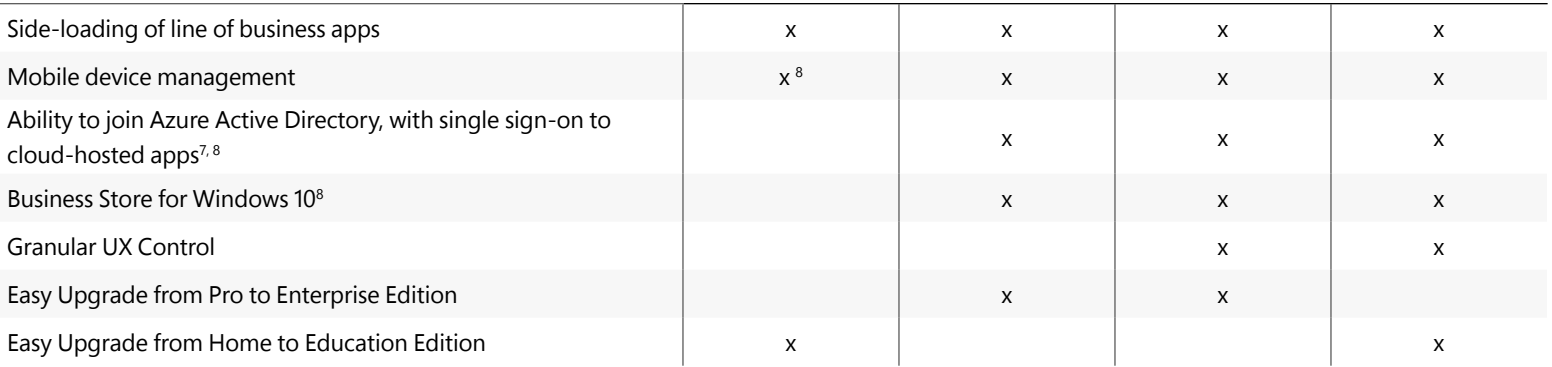

### **Windows**

# Find out which Windows 10 edition is right for you. Experience Figure 101 you.<br>
Core features Try Windows today<br>
Core features Try Business features

Business features

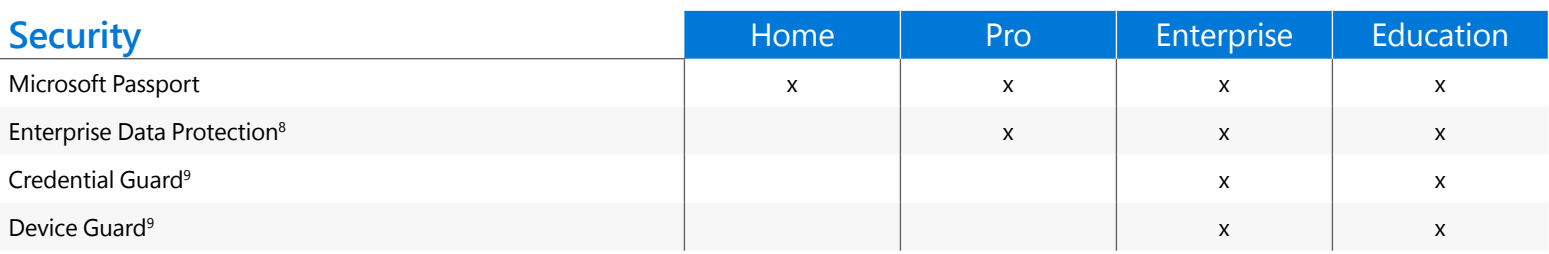

#### **Delivering Windows as a Service**

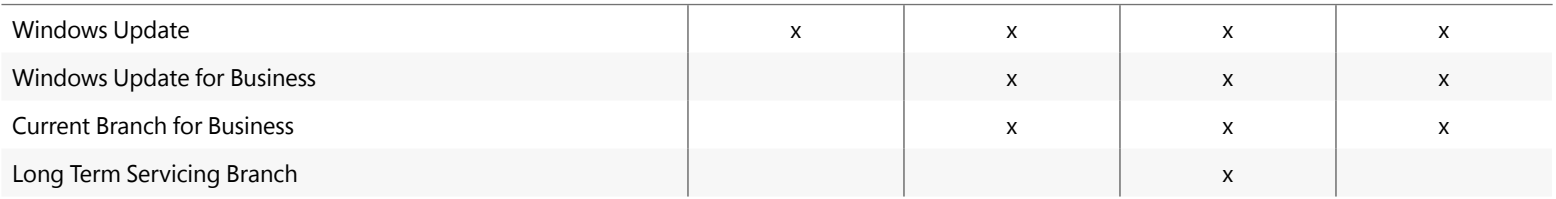

### Buy Windows software or devices

#### **How to purchase Windows for your business**

Microsoft offers several ways to purchase software and devices for your business

Contact Microsoft Store Sales and Support Visit the Microsoft Online Store

Visit a Microsoft Store in person

### **How to purchase multiple software licenses**

If you need multiple software licenses contact a partner.

Find a Windows Solution Provider

Learn about volume licensing **How to purchase multiple devices**

If you are looking to buy several devices, you can find a partner or work directly with the Microsoft Store Sales team.

> Find a Windows Solution Provider

Contact Microsoft Store Sales and Support

- 1 Requires InstantGo or device that passes the device encryption HCK test
- 2 Requires TPM 1.2 or greater
- 3 Windows Hello requires specialized hardware, including fingerprint reader, illuminated IR sensor or other biometric sensors
- 4 Requires touch screen capabilities; App experiences may vary
- 5 Cortana is available only in certain markets; Experience may vary by region and device; Requires Microsoft Account to use
- 6 Requires InstantGo or device that passes the "Device Encryption Requirements Test"
- 7 Separate license for Azure Active Directory required
- 8 Coming Later. Subject to Change. [Learn more](http://blogs.windows.com/business/2015/01/30/windows-10-for-enterprise-more-secure-and-up-to-date/) about delivering Windows as a service
- 9 Requires UEFI 2.3.1 or greater; Virtualization Extensions such as Intel VT-x, AMD-V, and SLAT must be enabled; x64 version of Windows; IOMMU, such as Intel VT-d, AMD-Vi; TPM 2.0; BIOS Lockdown